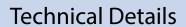

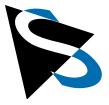

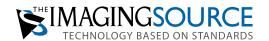

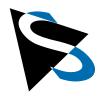

| 1. Introduction                               |   |
|-----------------------------------------------|---|
| 2. Camera Specifications                      |   |
| 2.1 Supported NVIDIA SoMs                     |   |
| 2.2 Interfaces                                |   |
| 2.2.1 Standard Interfaces                     | , |
| 2.2.2 12-Pin Hirose Connector                 |   |
| 2.2.3 Internal Interfaces                     |   |
| 2.2.4 Visual Interfaces                       |   |
| 3. Hirose Connector Pinout                    |   |
| 4. Sensor Interface (Appendix)                |   |
| 5. I2C Buses and Devices (Appendix)           |   |
| <b>6. FPGA (Appendix)</b>                     |   |
| 7. I/O Port Expander TCA6408A (Appendix)8     |   |
| 8. Recovery Mode Over USB3 Socket (Appendix)9 |   |
| 9. Technical Drawings (Appendix)              | 0 |

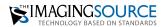

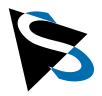

### 1 Introduction

The edge camera features an integrated imaging system, which combines an image sensor with the computing power of NVIDIA® Jetson Nano™ or NVIDIA® Jetson Xavier™ NX in a compact package.

### 2 Camera Specifications

**Physical dimensions:** 115mm x 59mm x 63mm (LxWxH)

**Temperature range:** 0 – 70 °C (housing temperature)

Power Supply: PoE+ (25 watts, PoE class 4) or via

Hirose connector (12V - 24V  $\pm$  5%, max. 30 watts)

### 2.1 Supported NVIDIA SoMs

NVIDIA Jetson Nano (further referenced as "Nano SoM" in this document)

NVIDIA Jetson Xavier NX (further referenced as "NX SoM" in this document)

#### 2.2 Interfaces

#### 2.2.1 Standard Interfaces

- 1x Gigabit Ethernet (RJ45) with PoE+
- 1x USB 3.0 (Nano SOM) / USB 3.2 Gen 2 (NX SOM)
- 1x Micro HDMI 2.0a/b
- 1x SD card (microSD receptacle)

#### 2.2.2 12-Pin Hirose Connector

Additional I/O signals are available on a 12-pin round Hirose connector:

- 1x CAN bus
- 1x I<sup>2</sup>C or UART (configurable)
- 1x Opto-isolated general-purpose input (camera trigger signal)
- 1x General-purpose output signal, can also be configured as 5V / 500mA power output

#### 2.2.3 Internal Interfaces

The camera has an internal M.2 slot that can be equipped with an M.2 Wi-Fi card.

#### 2.2.4 Visual Interfaces

The camera has an RGB LED that indicates various operating states. The meaning of the LED color is not part of this documentation, as it is dependant on the installed software.

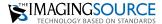

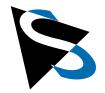

### 3 Hirose Connector Pinout

The Hirose connector has the part number HR10A-10R-12PB. It has several I/O signals:

| Pin | Signal Name | Function                                                                                                    |  |
|-----|-------------|----------------------------------------------------------------------------------------------------|--|
| 1   | CAN_L       | CAN bus, negative wire                                                                                                    |  |
| 2   | SIGNAL_GND  | reference ground / shield for CAN bus, UART, I <sup>2</sup> C and GP_OUT                                                                                                    |  |
| 3   | POWER IN    | Power supply positive input. Connect a voltage source (12V to 24V) if no PoE+ Ethernet connection is used.                                                                                    |  |
| 4   | POWER_IN    |                                                                                                    |  |
| 5   | TXD_SCL     | HART on 12C (2.2) (love). The function of these mine is configurable via activities                                                                                                    |  |
| 6   | RXD_SDA     | UART or I <sup>2</sup> C (3.3V level). The function of these pins is configurable via software.                                                                                               |  |
| 7   | DOWER CALL  | Power supply negative input. <b>WARNING!</b> If power is supplied to the camera via pins                                                                                                    |  |
| 8   | POWER_GND   | 3 and 4, DO NOT USE these two pins as reference for UART/I2C/CAN.                                                                                                    |  |
| 9   | CAN_H       | CAN bus, positive wire                                                                                                    |  |
| 10  | GP_OUT      | General-purpose output, referenced to SIGNAL_GND. This pin can be configure as open-drain output (max. high-level voltage is 24V), digital output (0V/5V), o power output (5V at max. 500mA). |  |
| 11  | GP_IN_P     | General-purpose digital input, Vin 3.3V - 24V (max. 9 mA). These two pins are                                                                                                    |  |
| 12  | GP_IN_N     | connected to the LED inside an opto-coupler. The current flowing through the LED is internally limited, thus no additional series resistor is required.                                       |  |

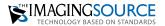

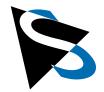

## **Appendix**

### 4 Sensor Interface

The sensor is connected with four MIPI lanes to the SoM input channels CSI0 and CSI1. Whether all four MIPI lanes can be used depends on the sensor and its configuration. The sensor has several control signals that are connected to a FPGA (field-programmable gate array) inside the camera.

Internally, the image sensor board is connected with a flexible flat cable to the camera main board. The table below lists the signals on the cable:

| Pin                 | Name                 | Туре   | Description                                               |
|---------------------|----------------------|--------|-----------------------------------------------------------|
| 1, 4, 7, 10, 13, 16 | GND                  |        | Ground                                                    |
| 2,3                 | MIPI CH3             | Output | MIPI channel 3 (2=negative, 3=positive signal)            |
| 5,6                 | MIPI CH1             | Output | MIPI channel 1 (5=negative, 6=positive signal)            |
| 8,9                 | MIPI DCK             | Output | MIPI clock (8=negative, 9=positive signal)                |
| 11,12               | MIPI CH2             | Output | MIPI channel 2 (11=negative, 12=positive signal))         |
| 14,15               | MIPI CH4             | Output | MIPI channel 4 (14=negative, 15=positive signal))         |
| 17                  | CLK                  | Input  | Sensor input clock (from Si5356A PLL chip)                |
| 18                  | CAM PWR              | Input  | Camera power enable. Must be high to power up the sensor. |
| 19                  | I <sup>2</sup> C_SCL | I/O    | I <sup>2</sup> C bus to the sensor, clock signal          |
| 20                  | I <sup>2</sup> C_SDA | I/O    | I <sup>2</sup> C bus to the sensor, data signal           |
| 21                  | reserved1            | I/O    | Function depends on installed sensor                      |
| 22                  | RESET                | Input  | Sensor hardware reset signal (low active)                 |
| 23                  | reserved2            | I/O    | Function depends on installed sensor                      |
| 24                  | STROBE               | Output | Strobe output signal (not available on every sensor)      |
| 25                  | TRIGGER              | Input  | Trigger input signal (not available on every sensor)      |
| 26                  | +5V_VDD              | Input  | 5V power supply                                           |

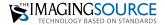

5

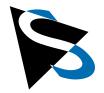

## **Appendix** continued

## 5 I<sup>2</sup>C Buses and Devices

The Jetson SoM modules provide a couple of I<sup>2</sup>C buses. The table below lists the additional I<sup>2</sup>C devices on the Edge Camera with the hardware I<sup>2</sup>C bus and the logical software device name:

| I <sup>2</sup> C Bus | Device Name on<br>Nano SoM | Device Name on NX SoM | I <sup>2</sup> C Device<br>Address | Description                                                     |
|----------------------|----------------------------|-----------------------|------------------------------------|-----------------------------------------------------------------|
| CAM_I2C              | i2c-6                      | i2c-2                 | TBD                                | Image sensor (address depends on installed sensor)              |
| CAM_I2C              | i2c-6                      | i2c-2                 | 0x44                               | FPGA (register control interface)                               |
| I2C0                 | i2c-0                      | i2c-1                 | 0x20                               | TCA6408A I/O-port expander                                      |
| I2C0                 | i2c-0                      | i2c-1                 | 0x40, 0x43                         | FPGA (configuration interface)                                  |
| I2C0                 | i2c-0                      | i2c-1                 | 0x48                               | Temperature sensor TMP100                                       |
| I2C0                 | i2c-0                      | i2c-1                 | 0x68                               | BMI160 IMU. This part may not be available in all edge cameras. |
| I2C1                 | i2c-1                      | i2c-8                 | user defined                       | External I <sup>2</sup> C bus (via Hirose connector)            |
| I2C2                 | i2c-2                      | i2c-0                 | 0x57                               | EEPROM AT24C07                                                  |

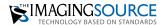

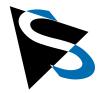

## **Appendix** continued

#### 6 FPGA

A small FPGA in the camera implements a control interface for the several image sensor control signals, for camera I/O signals and for the RGB LED. The FPGA is controlled via an I<sup>2</sup>C interface.

The FPGA has the 7-bit I<sup>2</sup>C-address 0x44 and is connected to the camera I<sup>2</sup>C bus on the SOM (CAM\_I2C). The register interface is very simple: To write to a register in the FPGA, send the 8-bit register address followed by the 8-bit data to be written to the register. To read a register, first send the 8-bit register address and then initiate a new I<sup>2</sup>C read transfer to read the 8-bit data from the register.

List of implemented registers:

| Register | Read /<br>Write | Description                                                                                                    |  |  |
|----------|-----------------|----------------------------------------------------------------------------------------------------|--|--|
| 0x00     | R/W             | Sensor Power Control Register (reset value: 0x04)  Bit 0-1: 0 = power off, 1 = power on, 2 = power controlled by SOM CAM0_PWDN pin, 3 = power off  Bit 2: sensor reset (1 = reset, 0 = operational state)                                                                                                    |  |  |
| 0x01     | R/W             | RGB LED Control Register (reset value: 0x04) Bit 0 : red LED Bit 1 : green LED Bit 2 : blue LED                                                                                                    |  |  |
| 0x02     | R/W             | GPOUT function on external Hirose connector (reset value: 0x00)  Bit 0:0 = strobe output from sensor, 1 = GPOUT (value of bit1 in this register)  Bit 1:GPOUT value (only applicable when Bit 0 = 1)  Bit 2:1 = invert strobe input from sensor, 0 = do not invert strobe input                                                                                                    |  |  |
| 0x03     | R/W             | Trigger Configuration Register (reset value: 0x00) Bit 0:0 = use GPIO07 from SoM as trigger source for sensor, 1 = use FPGA internal trigger generator as source Bit 1:0 = the trigger pulse is output to the sensor trigger pin, 1 = the trigger pulse is output to sensor reserved2 pin Bit 2: (only applies when Bit 0 = 1): 1 = invert trigger input signal from external Hirose connector Bit 3: (only applies when Bit 0 = 1): 0 = pass through the external trigger signal, 1 = start internal counter with the ext.trigger-signal (edge), and use the counter to trigger the sensor Bit 4: level of the sensors reserved1 input pin |  |  |
| 0x04     | R/W             | Trigger counter value, bits 0 - 7 Notes: - the counter is clocked with 1 MHz - the sensor trigger signal is high while the counter is running - for a trigger pulse width of 10ms load this counter with the value 9999                                                                                                    |  |  |

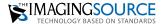

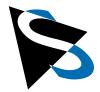

## **Appendix** continued

| Register | Read /<br>Write | Description                         |
|----------|-----------------|-------------------------------------|
| 0x05     | R/W             | Trigger counter value, bits 8 - 15  |
| 0x06     | R/W             | Trigger counter value, bits 16 - 23 |
| 0x0F     | R               | FPGA version number                 |

**Note:** The FPGA is subject to change, it can be extended in the future without notice in order to support new sensors.

## 7 I/O Port Expander TCA6408A

There is a I<sup>2</sup>C bus I/O port expander in the camera that controls the behavior of the I/O signals on the external Hirose connector. The function of the eight I/O pins of the port expander are described in the table below:

| I/O Pin | Direction | Function                                                                                                    |
|---------|-----------|----------------------------------------------------------------------------------------------------|
| PO      | output    | When the Hirose GPOUT pin is configured as digital output, this bit controls if the digital output is open-drain or push-pull.  0: push-pull TTL output. The voltage on GPOUT can be 0V or 5V.  1: open drain (also known as "open collector") |
| P1      | output    | CAN bus driver enable 0 : CAN bus active 1 : CAN bus in standby mode                                                                                                    |
| P2      |           | (not connected)                                                                                                    |
| P3      | input     | Status of the external power connection.  0: The camera is powered over the Hirose connector  1: The camera is powered over POE                                                                                                    |
| P4      |           | (not connected)                                                                                                    |
| P5      |           | (not connected)                                                                                                    |
| P6      | output    | Choose between UART and I <sup>2</sup> C on Hirose connector 0: UART 1: I <sup>2</sup> C                                                                                                    |
| P7      | output    | Enable power output on the universal GPOUT pin  0 : disable power output, GPOUT behaves like a data output pin  1 : enable power output. GPOUT sources 5V at 500mA max.                                                                        |

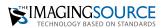

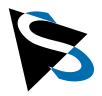

## **Appendix** continued

### 8 Recovery Mode Over USB3 Socket

The "Recovery Mode" of the NVIDIA Jetson SoM is accessible via the USB3 connector on the back of the camera. To access it, you will need a USB2.0 cable with Type-A plugs on both ends of the cable.

**WARNING!** Please be careful when handling the cable. Improper use may lead to equipment damage. The camera is protected against faulty power flows, but other components may not be.

Follow these steps to put the camera into recovery mode:

- 1. Make sure computer is turned on (this is important to avoid computer damage).
- 2. Turn off the camera.
- 3. Connect the camera to the computer (which has already been turned on) with this cable.
- 4. Turn on the camera; the camera will enter recovery mode.

Now the recovery mode can be used to load new firmware on the camera. To exit the recovery mode, proceed as follows:

- 1. Unplug the USB cable.
- 2. Turn off the camera.
- 3. Turn on the camera. The camera should now work normally.

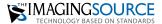

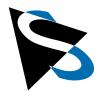

## **Appendix** continued

## 9 Technical Drawings

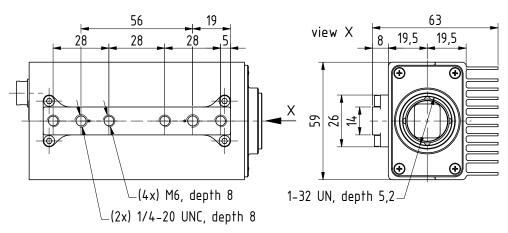

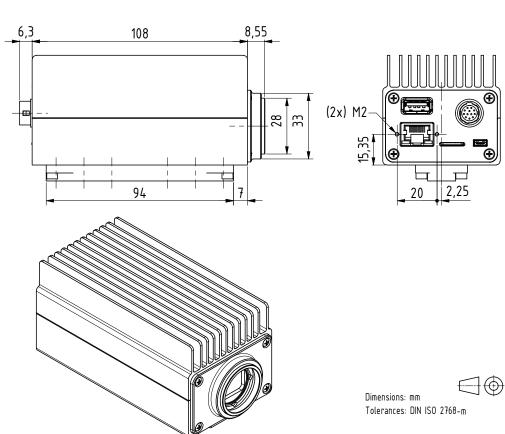

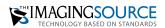

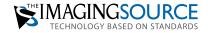

**Headquarters:** The Imaging Source Europe GmbH Überseetor 18, 28217 Bremen, Germany Phone: +49 421 33591-0

North and South America: The Imaging Source, LLC 4600 Park Road, Suite 470, Charlotte, NC 28209, USA Phone: +1 704-370-0110

Asia Pacific: The Imaging Source Asia Co. Ltd. 3F., No. 43-7/8, Zhongxing Road, New Taipei City, Xizhi District 221012, Taiwan Phone: +886 2-2792-3153

www.theimagingsource.com

All product and company names in this document may be trademarks and tradenames of their respective owners and are hereby acknowledged.

The Imaging Source Europe GmbH cannot and does not take any responsibility or liability for any information contained in this document. The source code presented in this document is exclusively used for didactic purposes. The Imaging Source does not assume any kind of warranty expressed or implied, resulting from the use of the content of this document or the source code.

The Imaging Source Company reserves the right to make changes in specifications, function or design at any time and without prior notice.

Last update: November 2023

Copyright © 2023 The Imaging Source Europe GmbH, doc\_EdgeCamera\_enUS.pdf All rights reserved. Reprint, also in parts, only allowed with permission of The Imaging Source Europe GmbH.

All weights and dimensions are approximate. Unless otherwise specified the lenses shown in the context of cameras are not shipped with these cameras.

**Documentation: Edge Camera with NVIDIA® Jetson™ SoM**